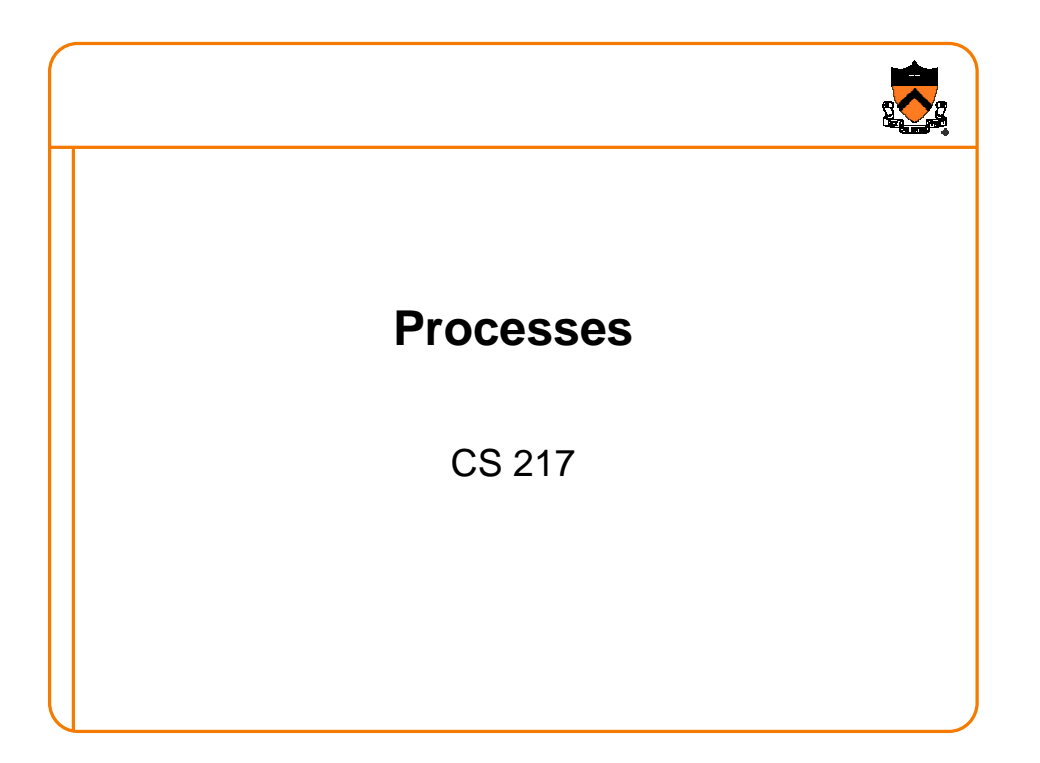

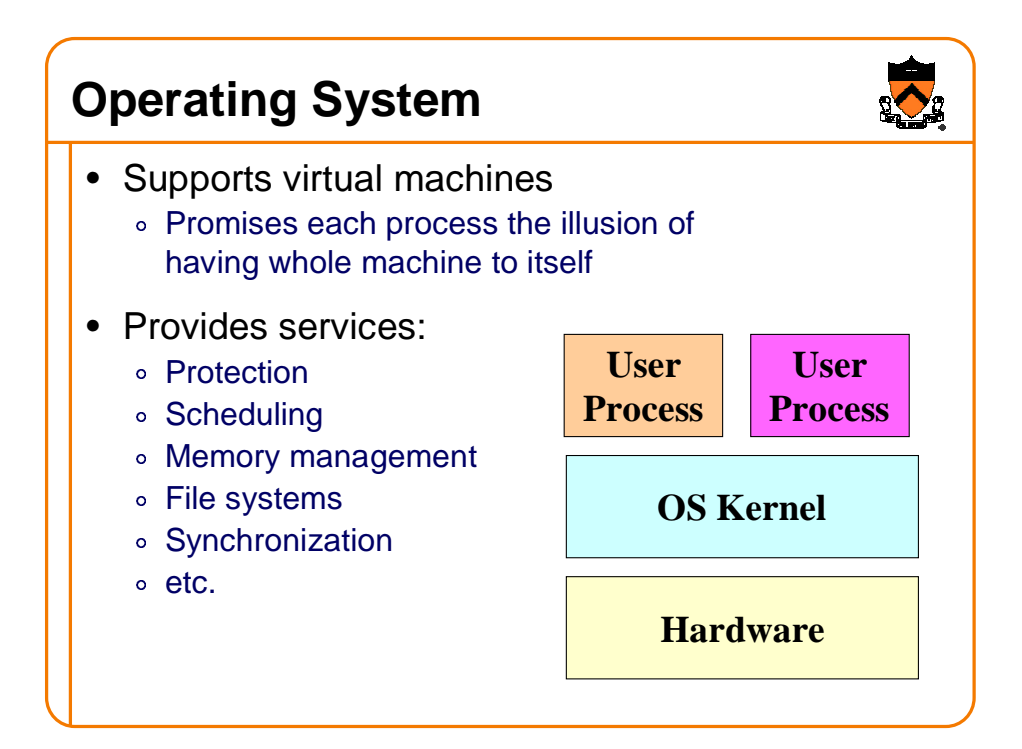

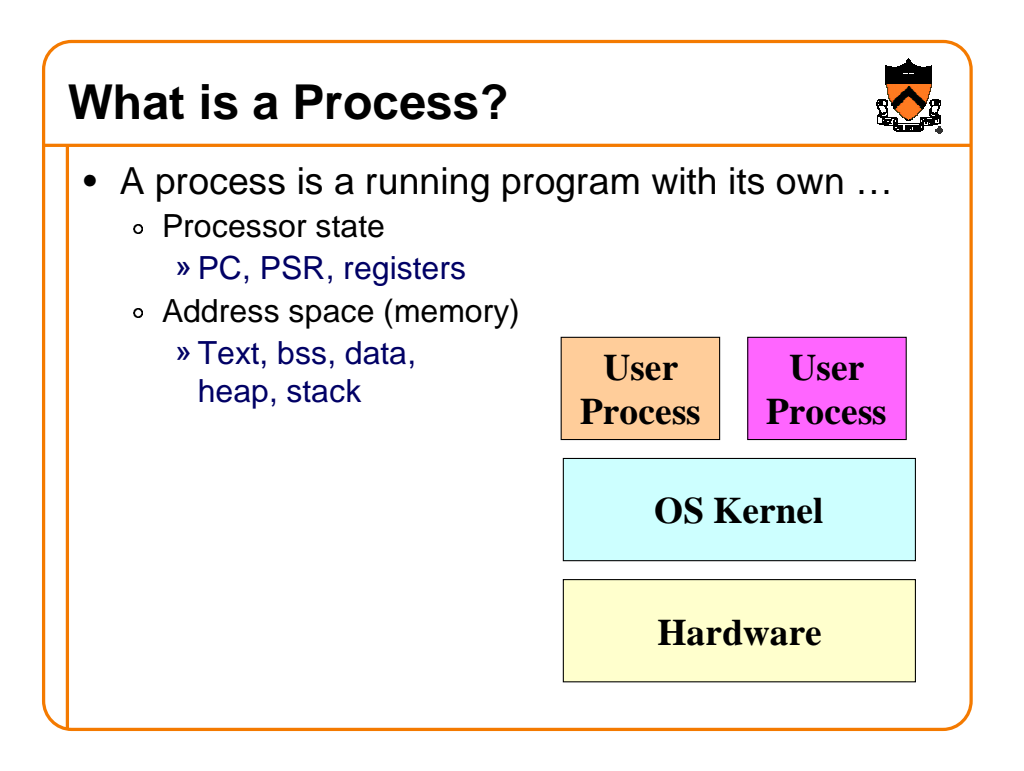

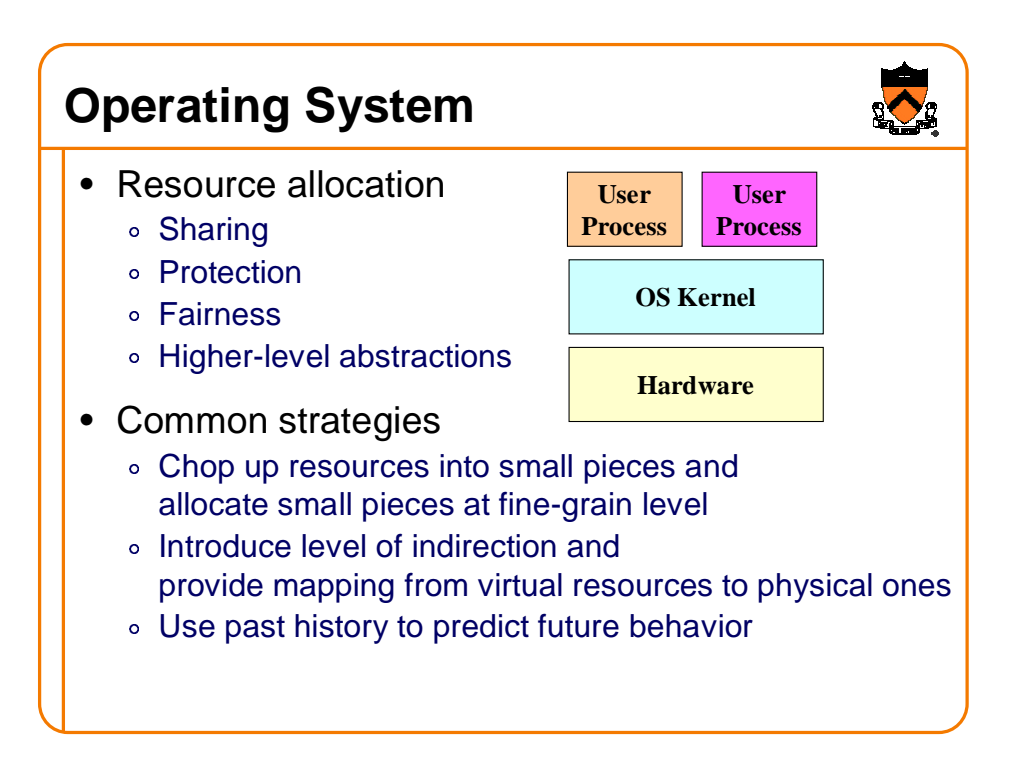

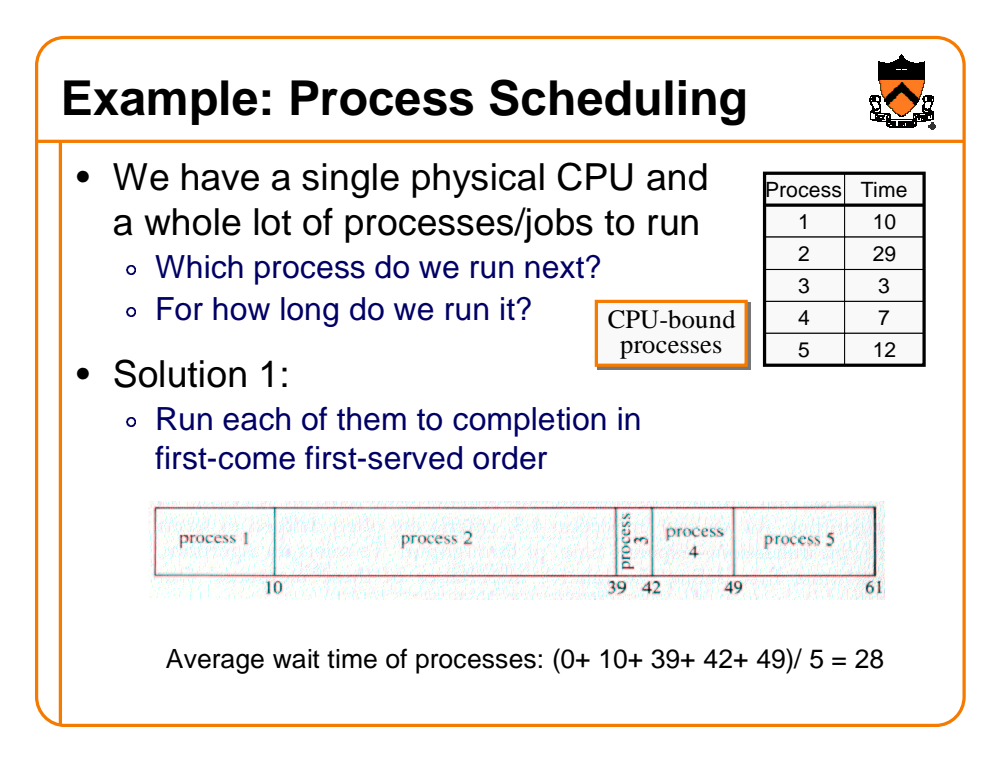

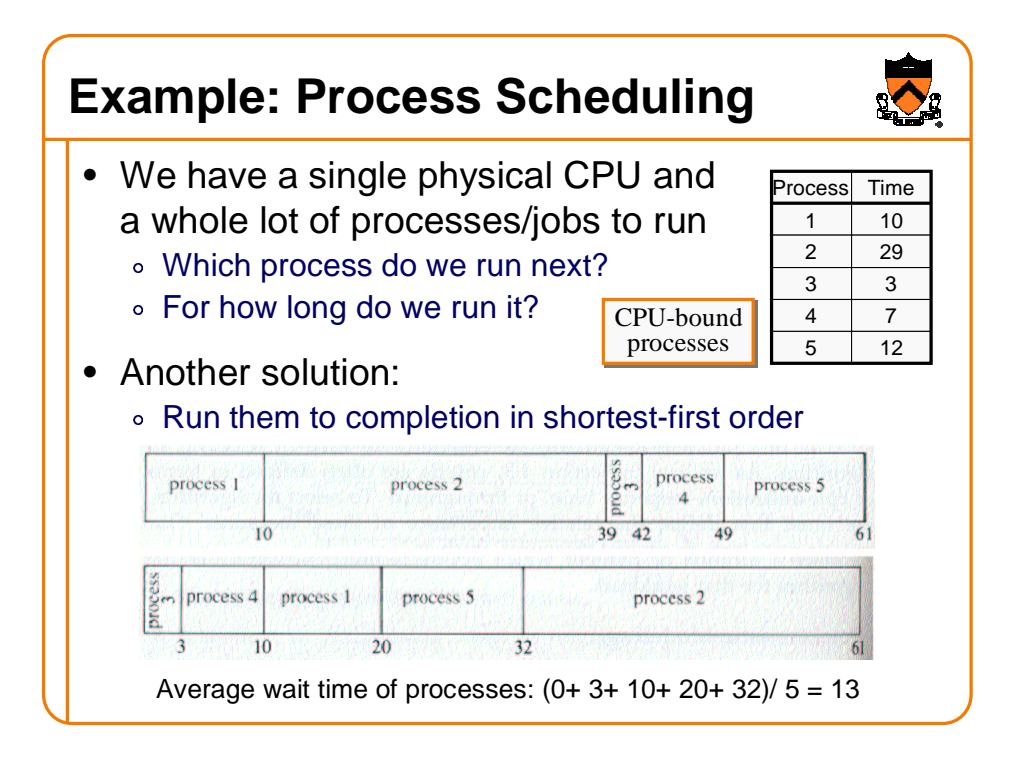

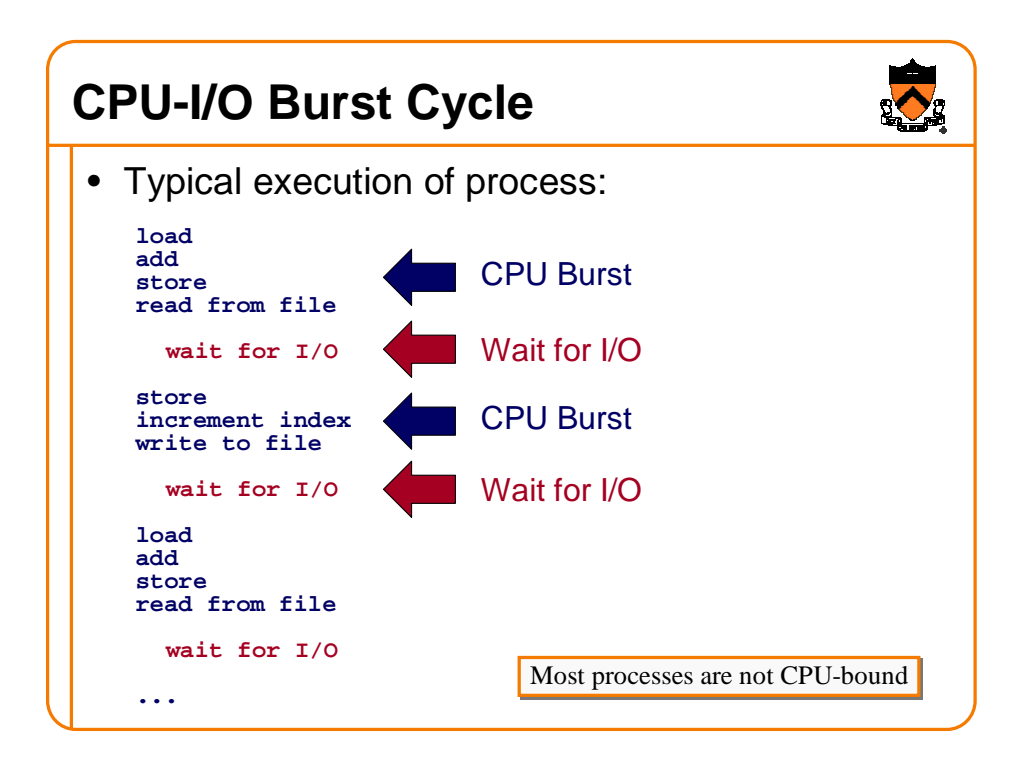

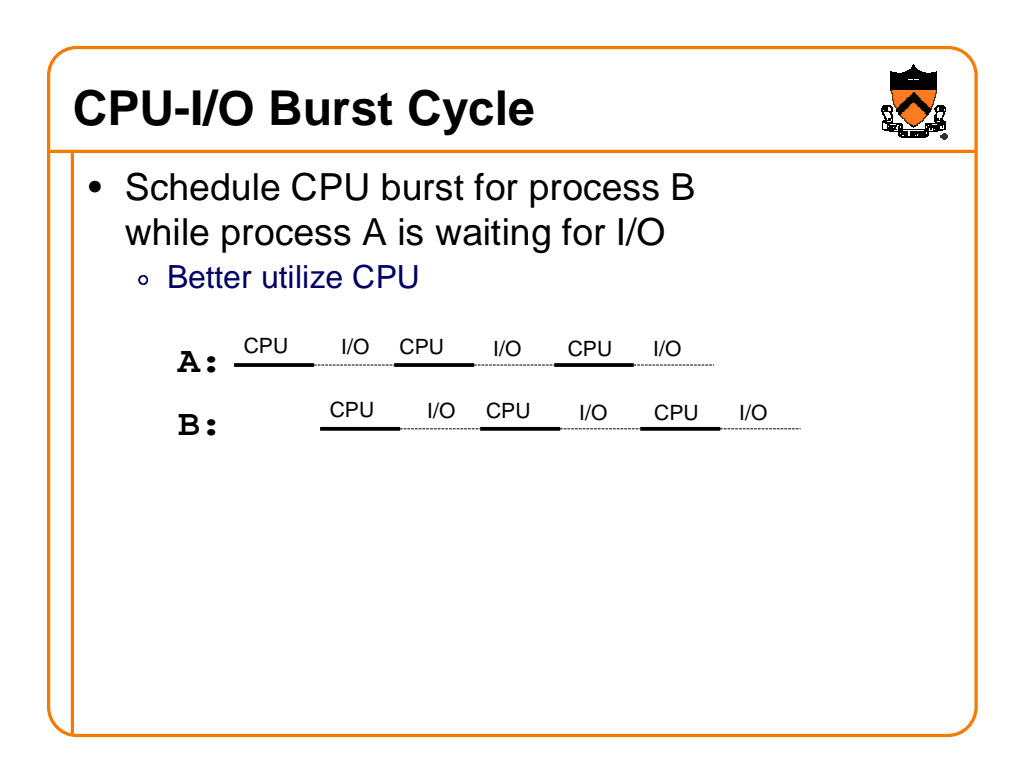

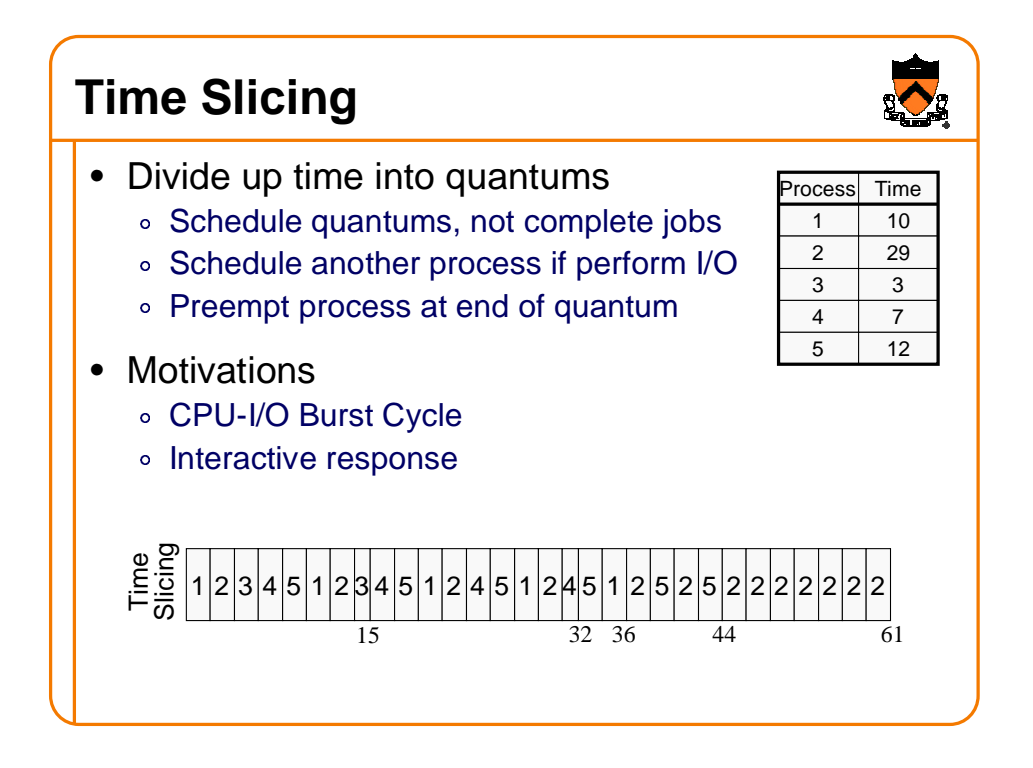

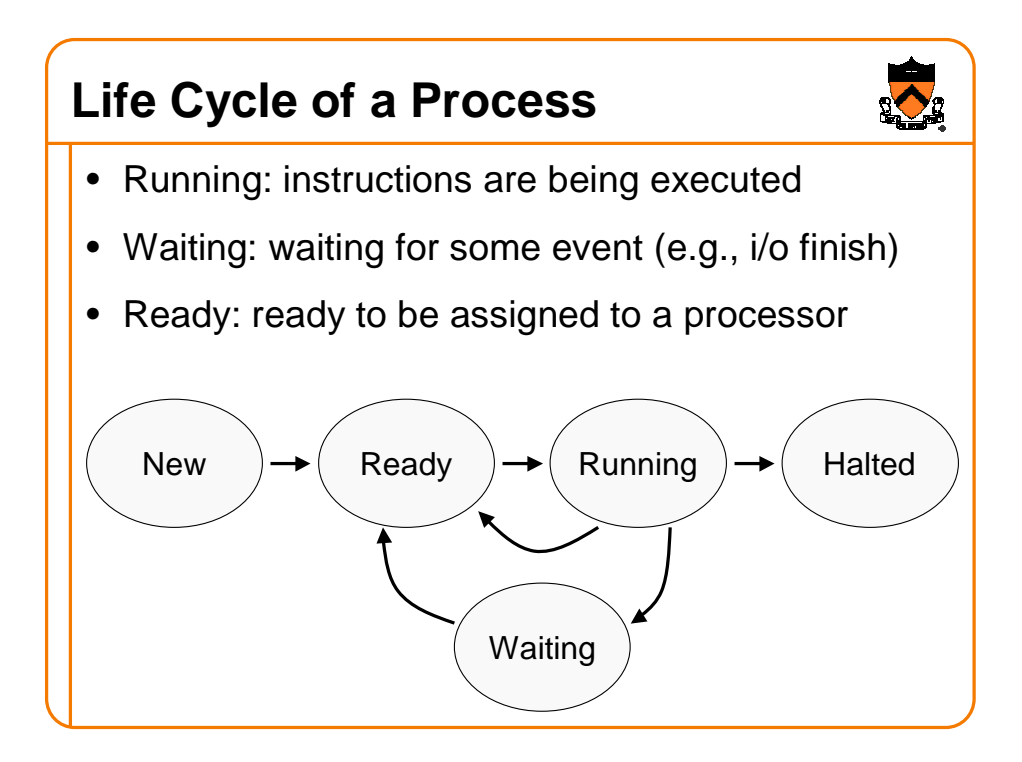

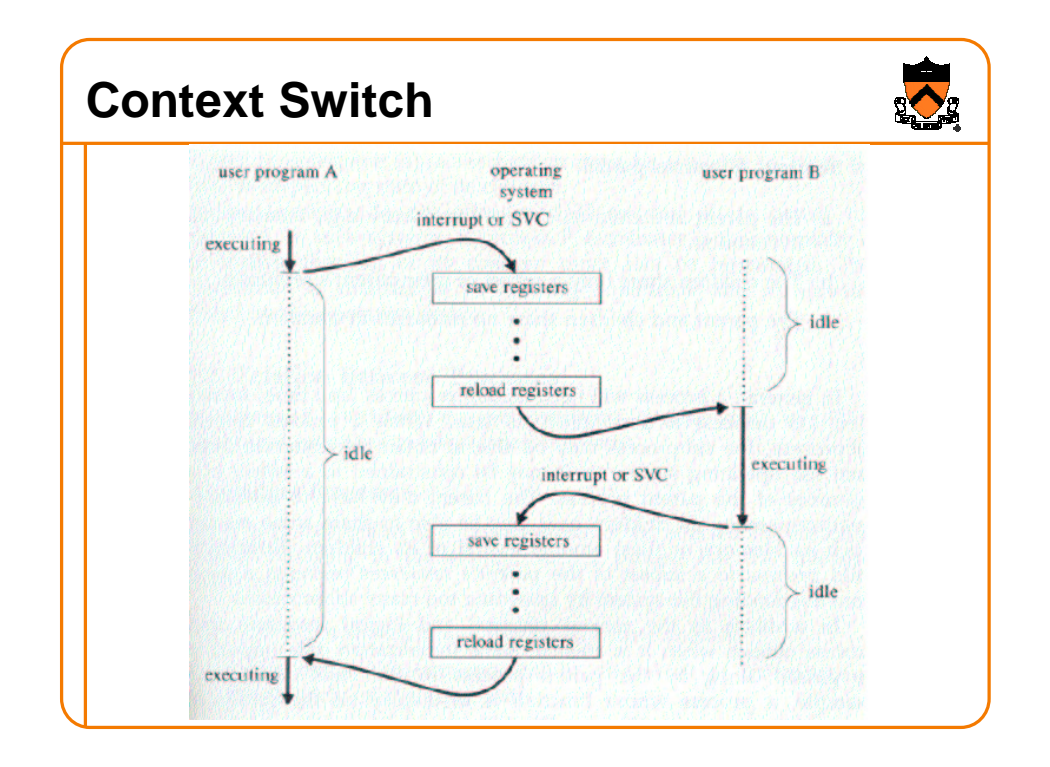

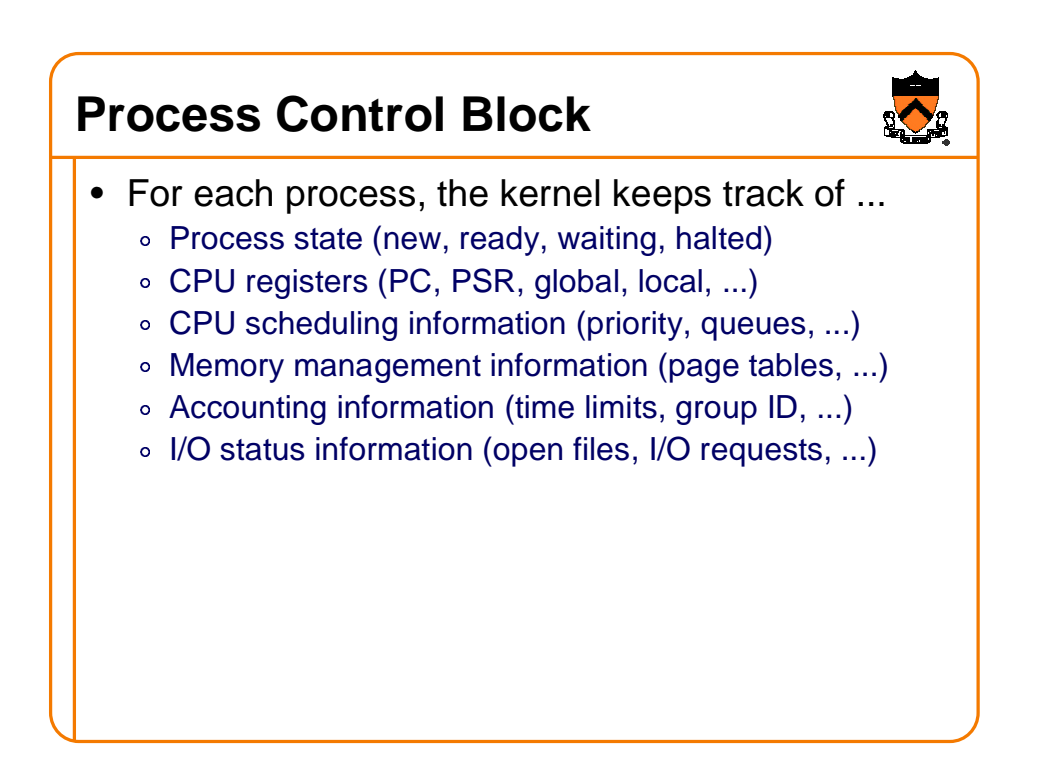

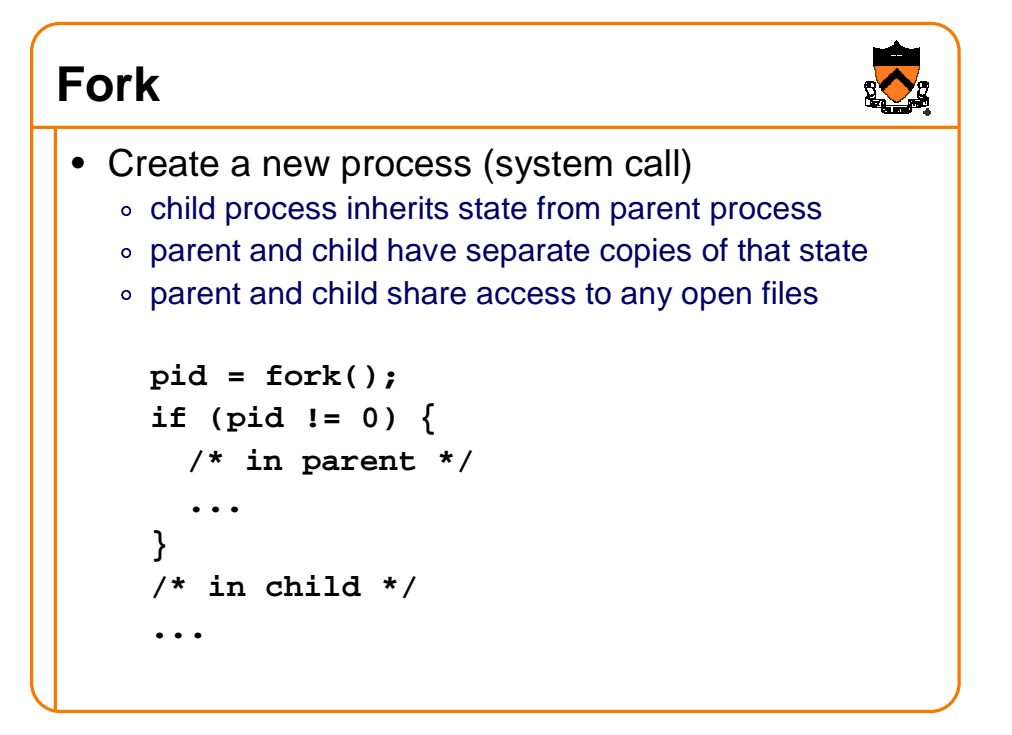

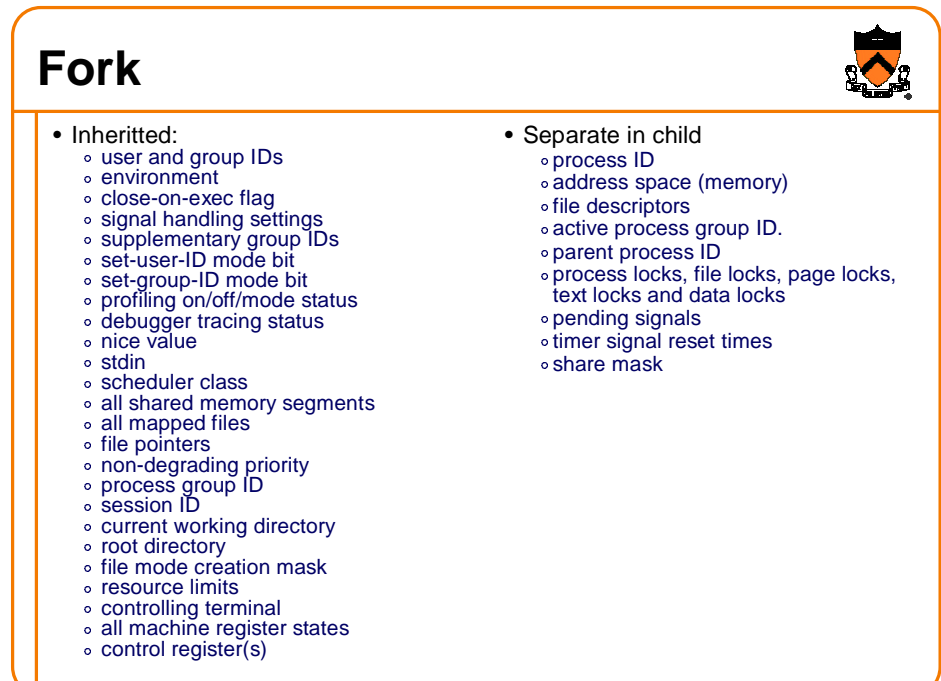

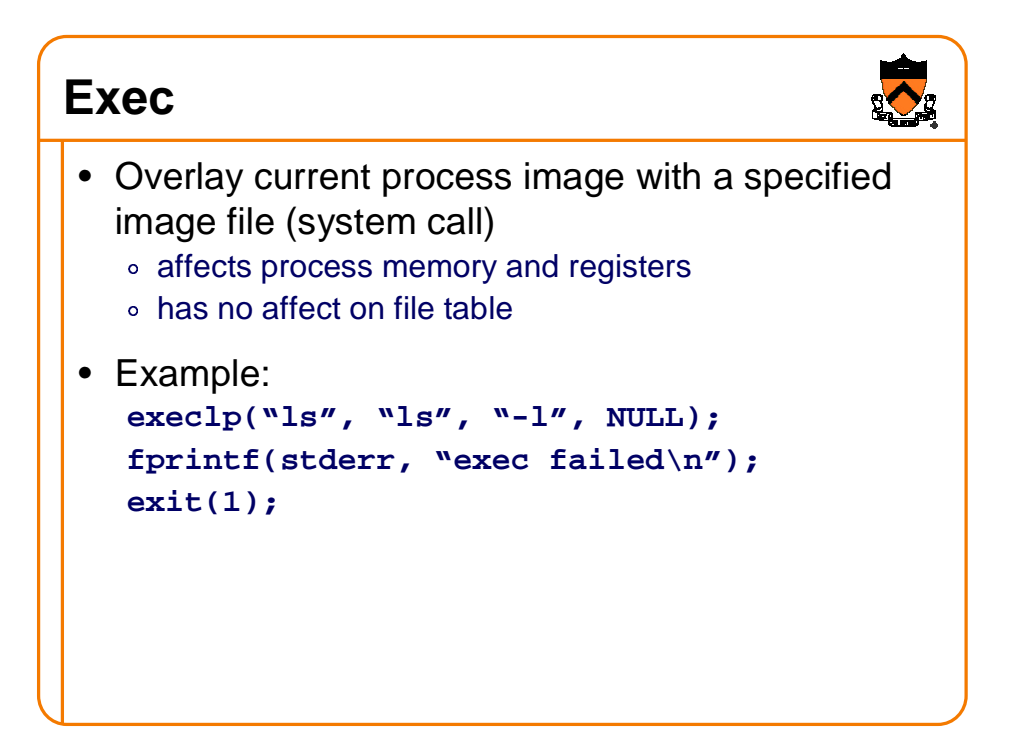

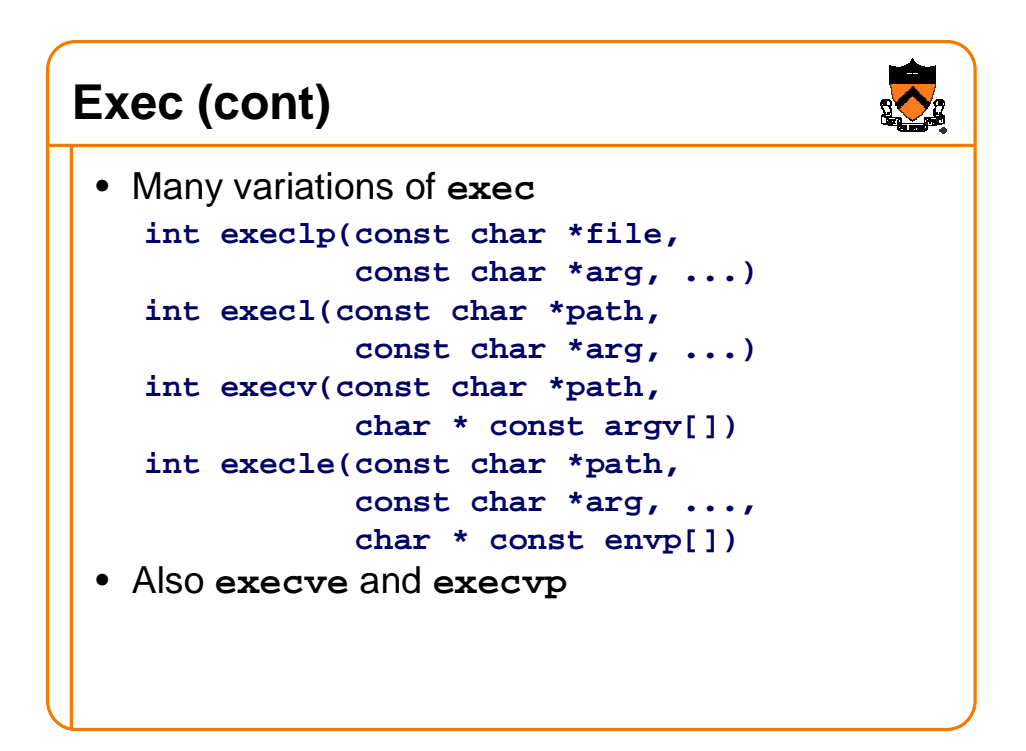

## **Fork/Exec**

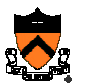

```
• Commonly used together by the shell
... parse command line ...
pid = fork())
if (pid == -1)
   fprintf(stderr, "fork failed\n");
else if (pid == 0) {
   /* in child */
   execvp(file, argv);
   fprintf(stderr, "exec failed\n");
}
else {
 /* in parent */
 pid = wait(&status);
}
... return to top of loop ...
```
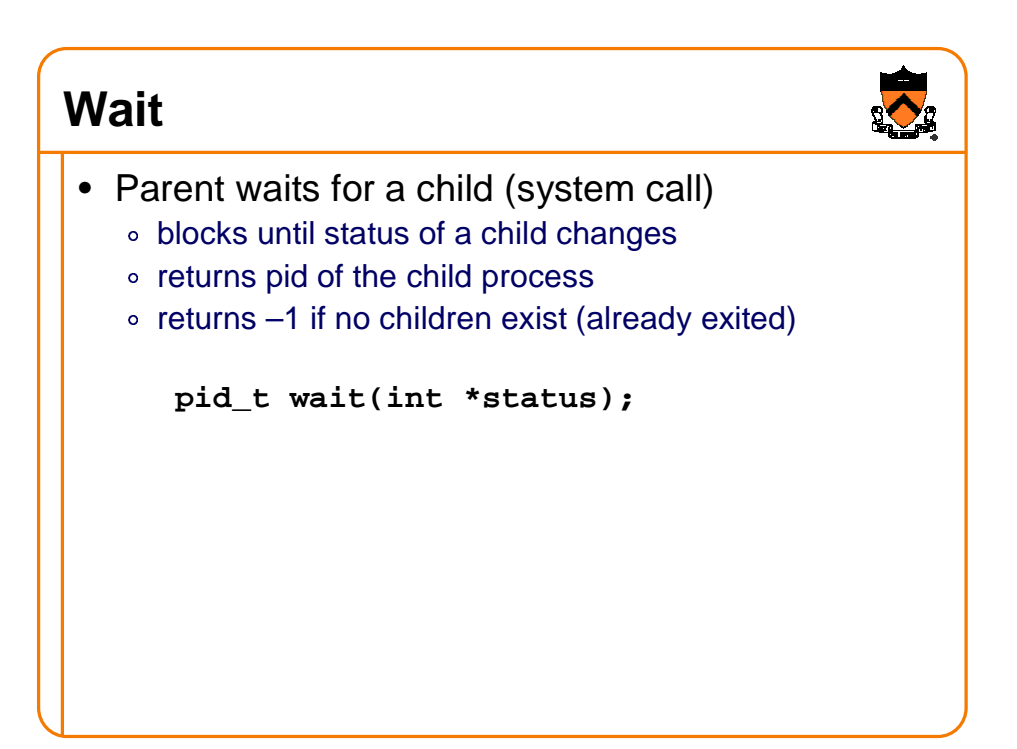

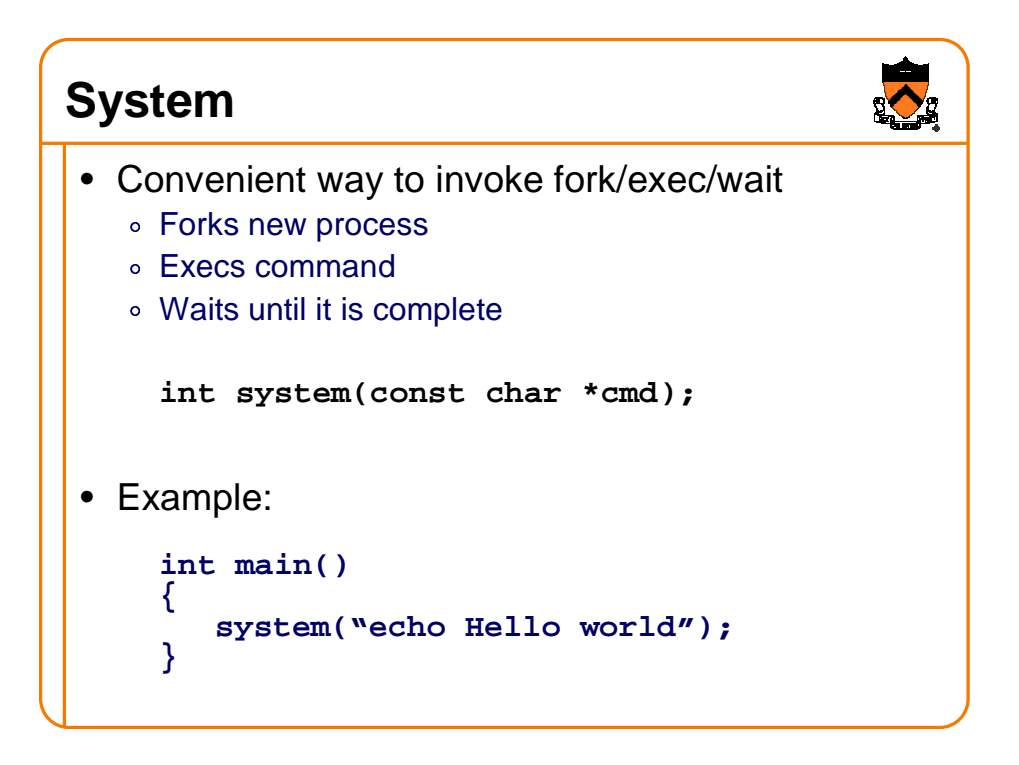

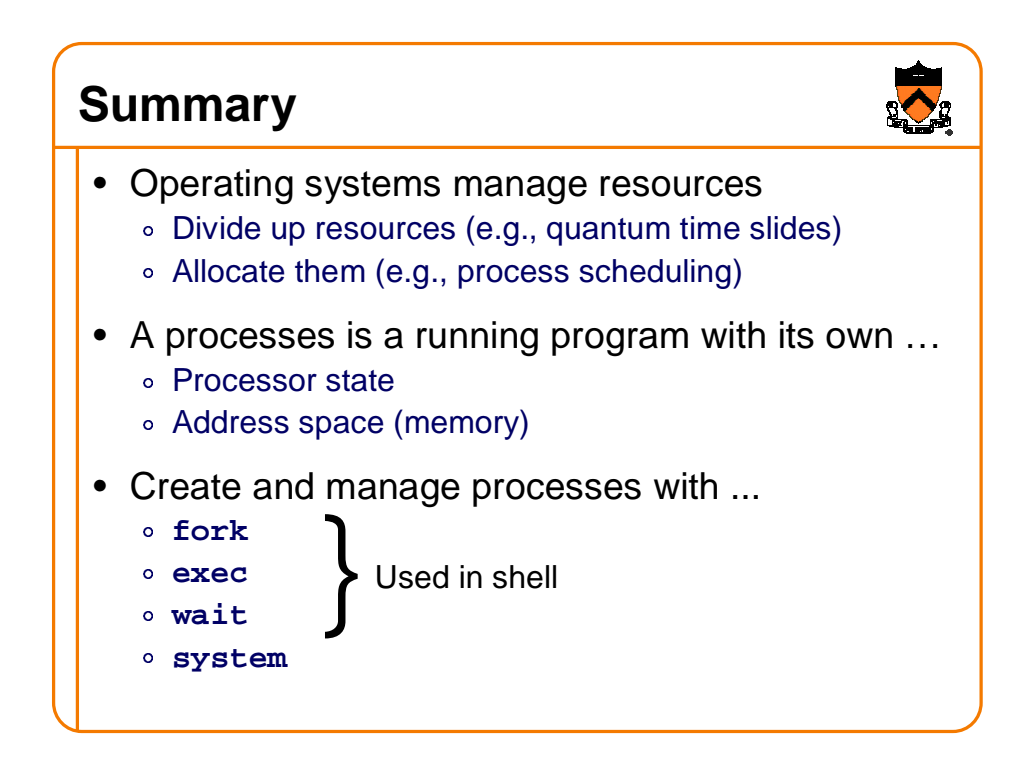